#### **CLOUD PRIMER**

# Glossary & Acronyms Explained

## **A**

**AWS –** Amazon Web Services<https://aws.amazon.com>

An Amazon subsidiary providing on-demand cloud computing platforms to individuals, companies and governments, on a paid subscription basis. The technology allows subscribers to have at their disposal a virtual cluster of computers, available all the time, through the internet.

**AMI –** Amazon Machine Image

Provides the information required to launch an Elastic Compute Cloud (EC2) Instance. An AMI is the template from which a processing environment is spawned, including the operating system, application server, default permissions and software. For example, an AMI might have the following configuration:

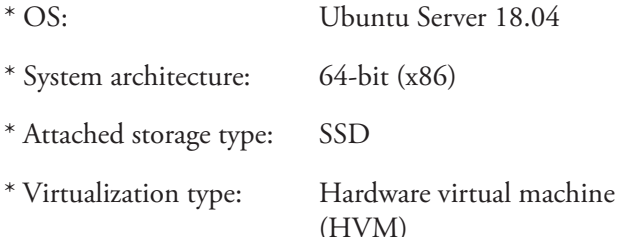

## **D**

**DNS –** Domain Name System

e.g.

- \* public DNS, referring to an externally visible domain address
- \* dynamic DNS, custom DNS host names that are easy to remember; used in cloud framework to maintain consistent access point for applications

## **E**

**EC2, EC2 Instance –** Elastic Compute Cloud Instance

Elastic Compute Cloud (EC2) is a central part of Amazon's cloud-computing platform, allowing users to rent virtual computers on which to run their own computer applications. EC2 instances are virtual computers that you create to perform processing operations in place of using your desktop or laptop computer, or other on-premises computing hardware.

### **P**

**PSCP –** Putty Secure Copy Protocol

SCP via Putty; see **SCP**

#### **S**

**SSH –** Secure Shell

A network protocol for operating network services securely over an unsecured network

Linux: [http://man7.org/linux/man-pages/man1/](http://man7.org/linux/man-pages/man1/ssh.1.html) [ssh.1.html](http://man7.org/linux/man-pages/man1/ssh.1.html)

Windows: [https://www.ssh.com/ssh/client;](https://www.ssh.com/ssh/client) [https://](https://www.putty.org) [www.putty.org](https://www.putty.org) (PuTTY)

**SCP –** Secure Copy Protocol

A network protocol that supports file transfers between two systems on a network using secure shell (SSH)

> **National Aeronautics and Space Administration**

Linux: [http://man7.org/linux/man-pages/man1/](http://man7.org/linux/man-pages/man1/scp.1.html) [scp.1.html](http://man7.org/linux/man-pages/man1/scp.1.html)

Windows:<https://winscp.net/eng/docs/scp>

Cloud technology is evolving so fast that it is likely that some details in the primer may no longer match reality when you are trying to use it. If you find mismatches (e.g. broken third-party links), please send them to [support@earthdata.gov](mailto: support@earthdata.gov) so that we can feed them into the next release of the primer.

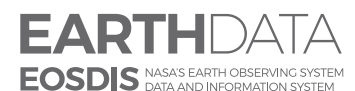

**www.nasa.gov**